## **Versionsinfo**

Die Beschreibungen wurden anhand der Version ACROBAT PRO 9 erstellt.

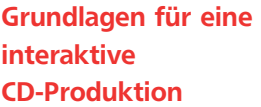

Interaktive Elemente

Hilfestellung

Interaktive CD-ROM-Erstellung

## Was muss ich beachten, wenn ich eine interaktive CD-ROM erstellen möchte?

Das Weiterreichen von PDF-Dateien auf CD-ROM ist eine gute Möglichkeit, Produkte wie z. B. Jahresausgaben, Broschüren, Kataloge etc. in digitaler Form anderen Anwendern zur Verfügung zu stellen. Ein Grund für die Beliebtheit, PDF-Dateien für die digitale CD-Produktion zu verwenden, liegt u. a. darin, dass das Programm Adobe Reader, das für die Betrachtung von PDF-Dokumenten verwendet wird, kostenlos aus dem Internet geladen werden kann. Beim Kauf eines PC ist das Programm oft schon auf dem Rechner vorinstalliert, sodass der Empfänger einer solchen CD die Daten lesen kann.

Ein anderer Grund, das PDF-Format für das Weiterreichen auf CD-ROM zu verwenden, liegt wohl darin, dass PDF-Dokumente mit interaktiven Elementen versehen werden können. So können Hyperlinks definiert werden, die z. B. eine bestimmte Seite oder Ansicht im aktuellen Dokument oder in einem anderen PDF-Dokument anspringen. Über Formularfelder können Steuerelemente eingefügt werden, mit denen das Navigieren im Dokument gesteuert werden kann. Auch das Hinzufügen von Media-Clips stellt kein Problem dar.

Beim Erstellen einer Acrobat-CD gibt es einiges zu beachten, damit der Leser einer solchen CD ohne größere Kenntnisse des Programms Adobe Reader und ohne viel Zeitaufwand beim Durchsuchen der CD die zu öffnenden Dokumente fi ndet und in ihnen nach Belieben navigieren kann. Dazu gehört natürlich auch, dass er alle auf der CD befindlichen Dokumente nach Suchbegriffen durchsuchen kann.

## Was sollte ich bereits beim Erstellen der Originaldaten beachten?

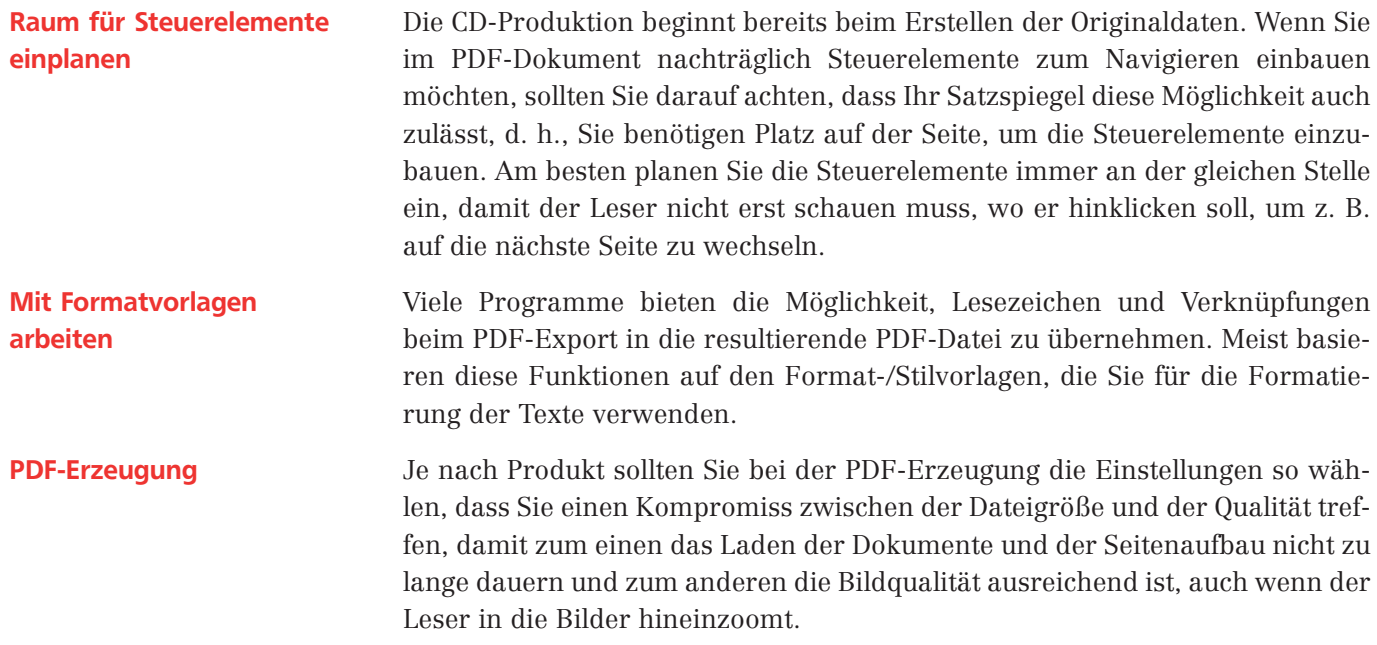